Importante que se le llama por etiqueta que puede ser número o letras. Por ejemplo:

```
\arctan x = \arctan x ("foo" => "bar", 12 => true);
echo $arr["foo"]; // resultado: bar
echo $arr[12]; // resultado: 1
```
Otra forma de asignar:

 $\arctan x = \arctan x$  "somearray" =>  $\arctan x$  (6 => 5, 13 => 9, "a" => 42));

Podemos printar todo el vector:

print\_r(\$array);

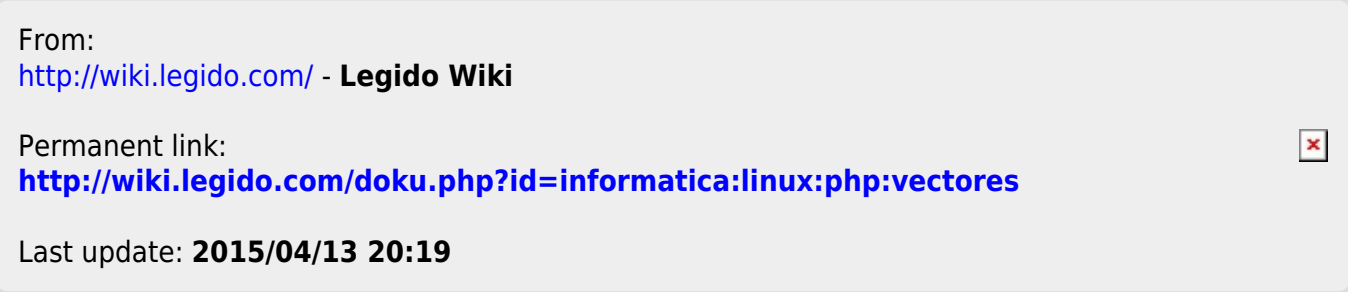